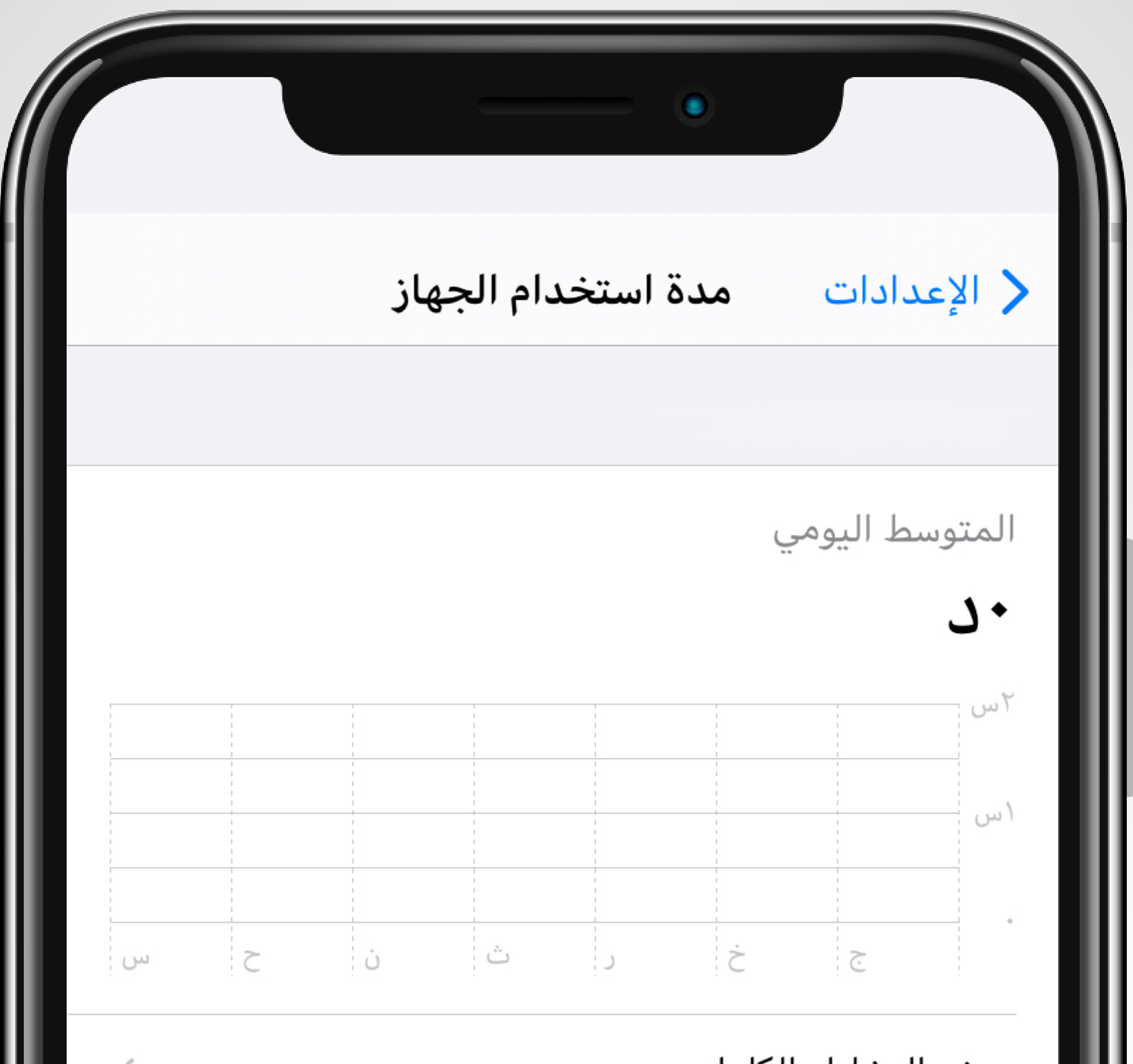

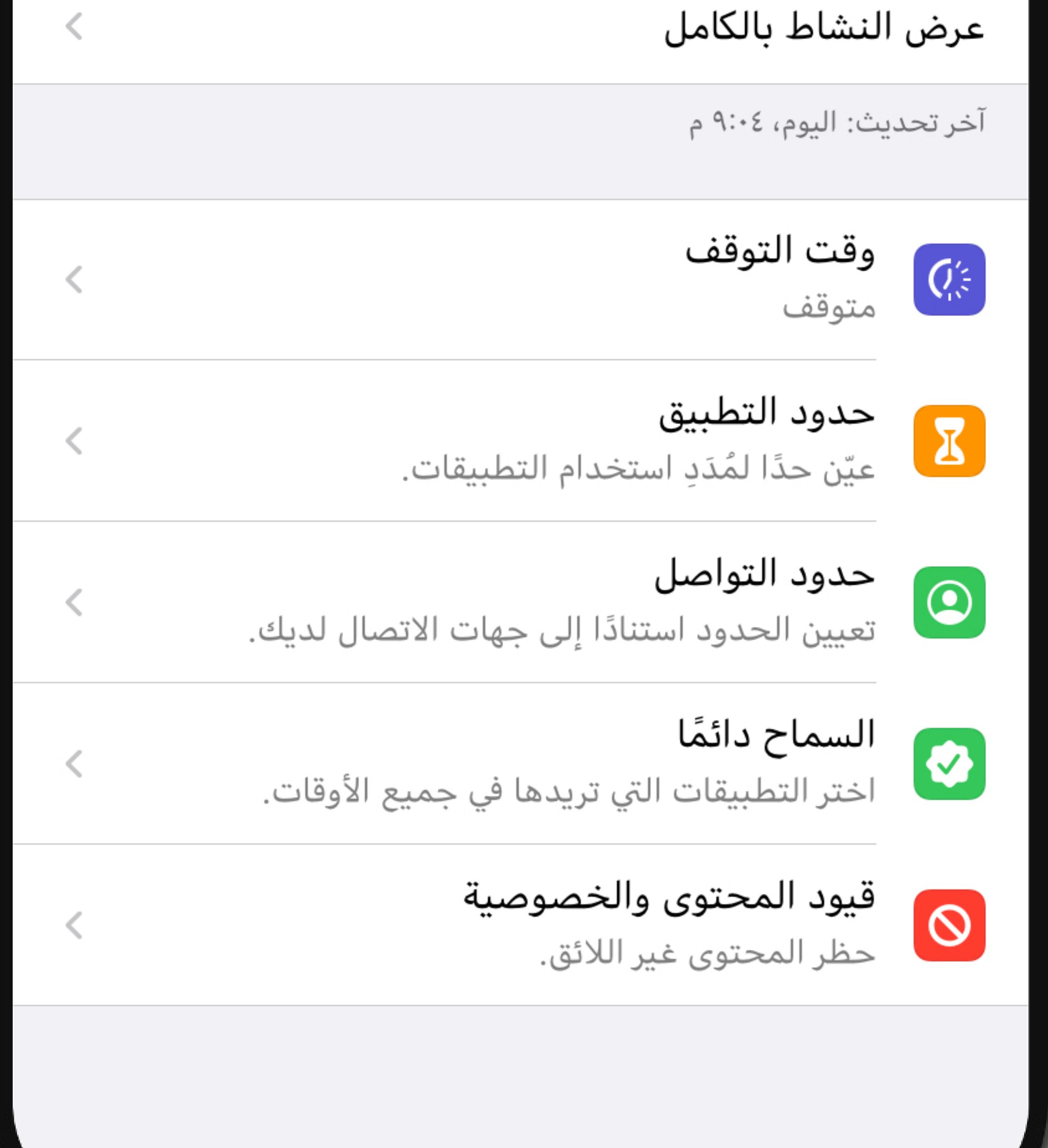

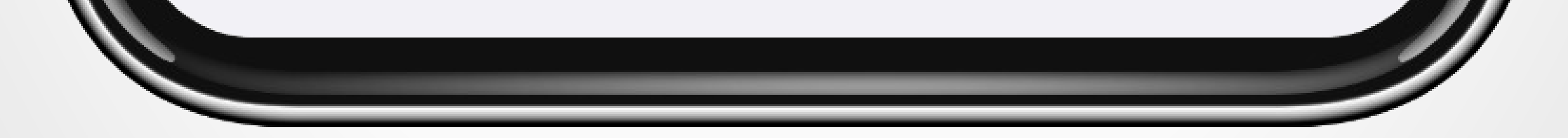

## شاشة إعدادات وقت الشاشة الرئيسية تمكنك من معرفة المتوسط اليومي للإستخدام و البدء بتفعيل الخصائص

## **اختر وقت التوقف**

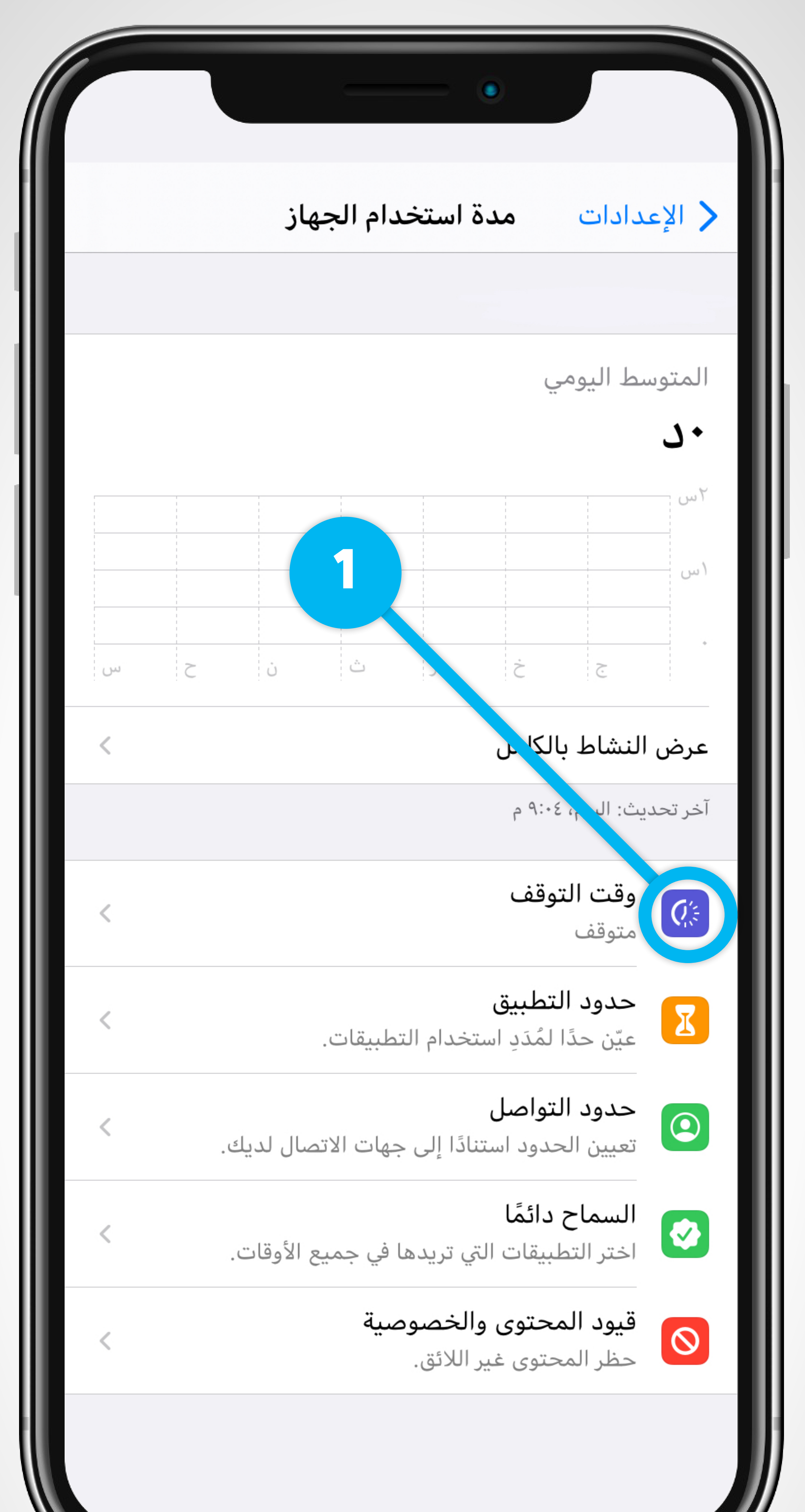

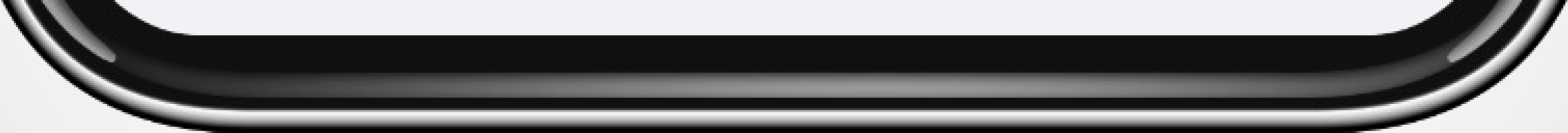

## **قم بتفعيل وقت التوقف وإختيار األيام والوقت المراد تحديده**

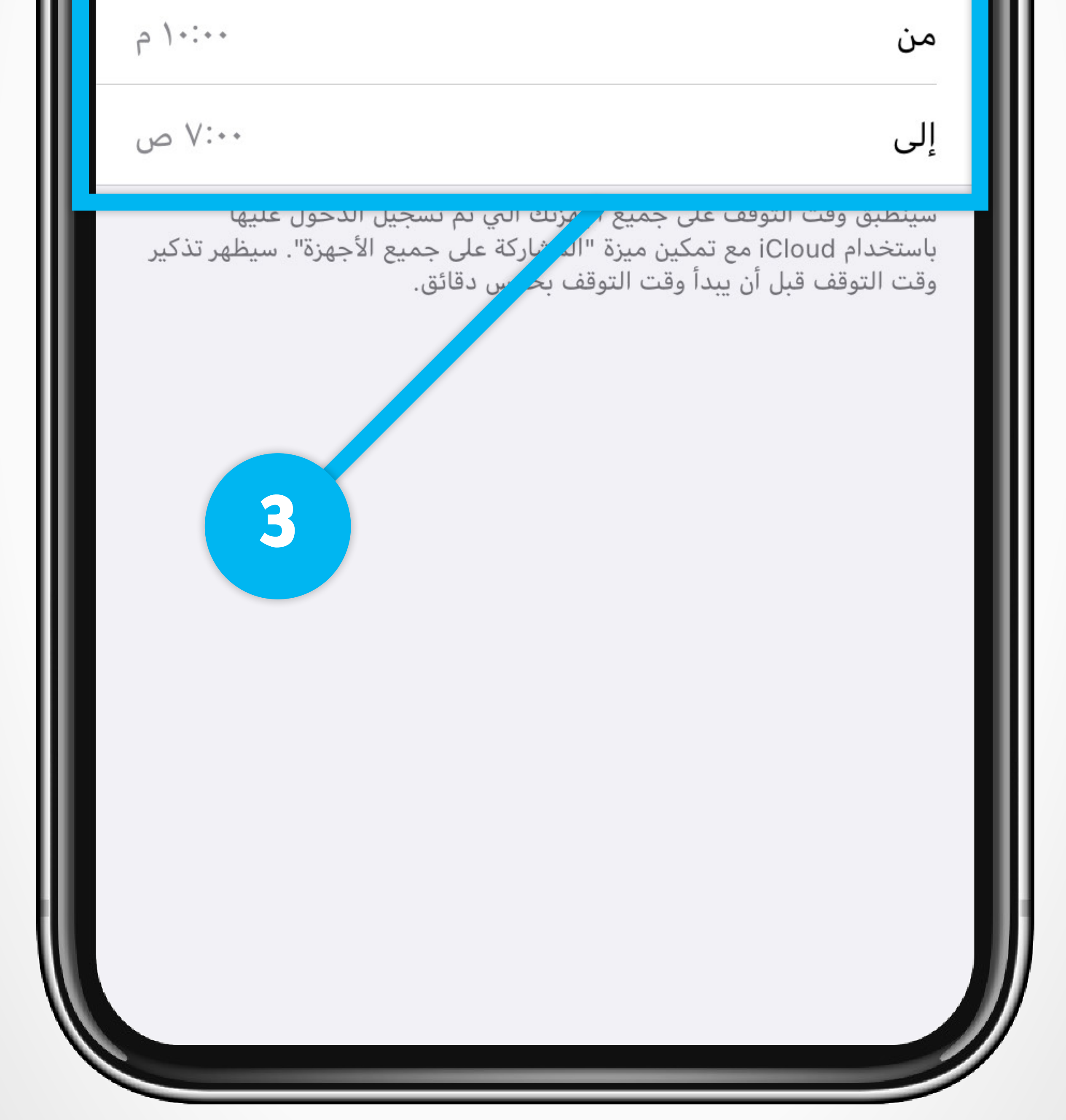

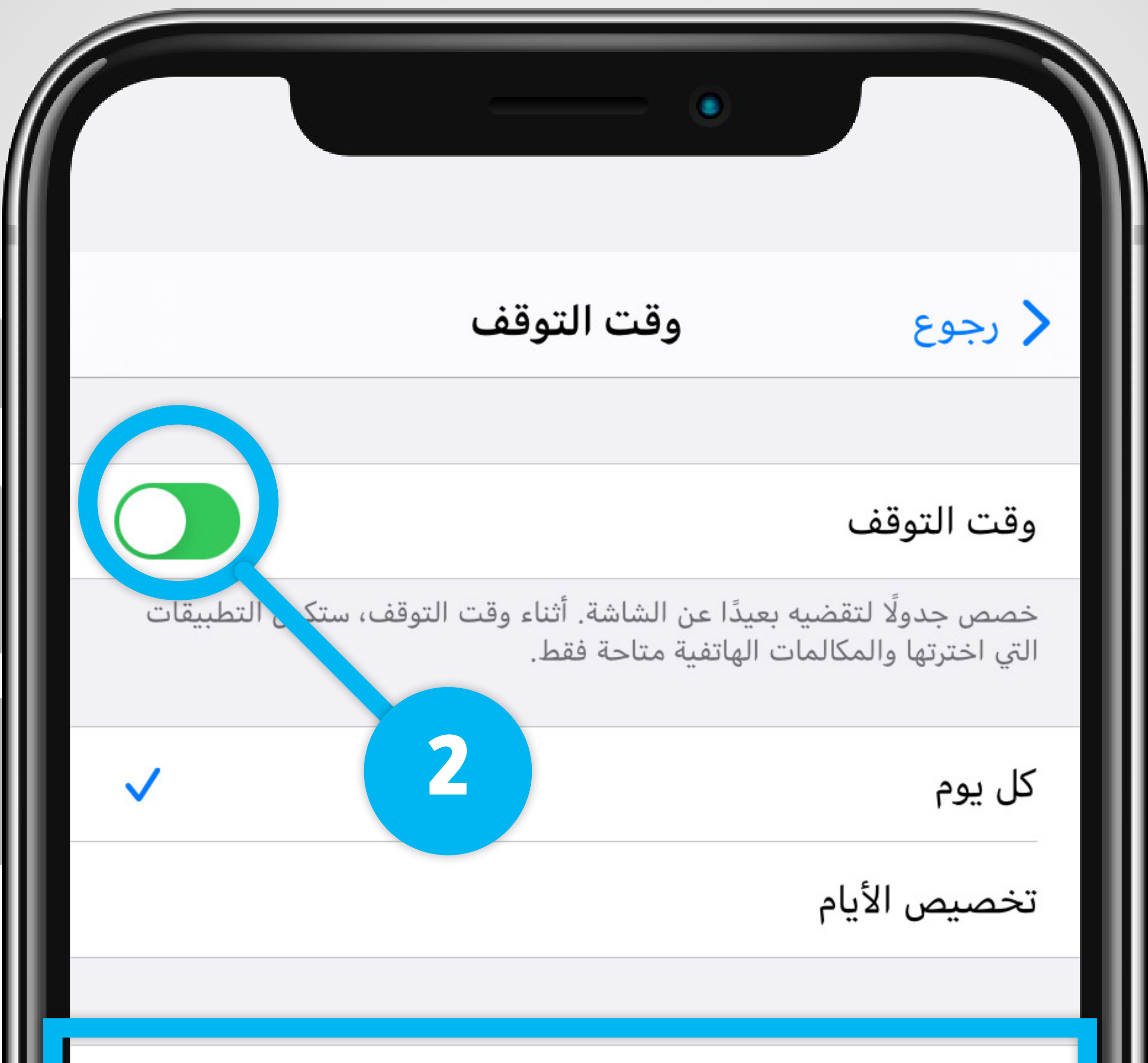